# **Introduction to 8086 Assembly**

**Lecture 5**

**Jump, Conditional Jump, Looping, Compare instructions**

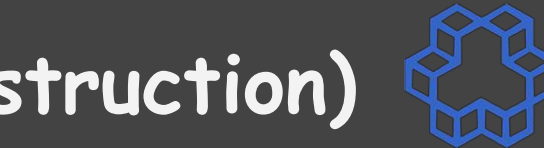

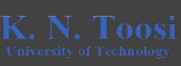

 **mov eax, 1**

 **add eax, eax**

 **jmp label1**

 **xor eax, eax**

**label1:**

 **sub eax, 303**

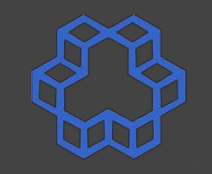

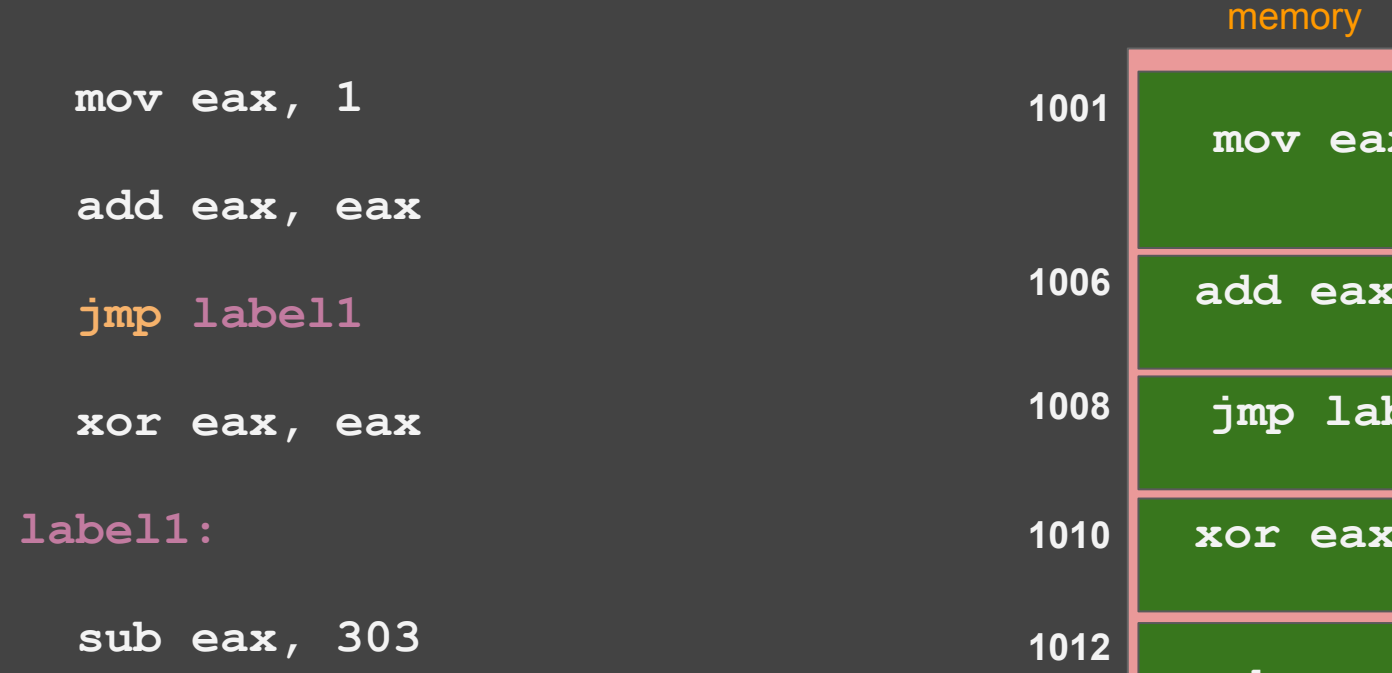

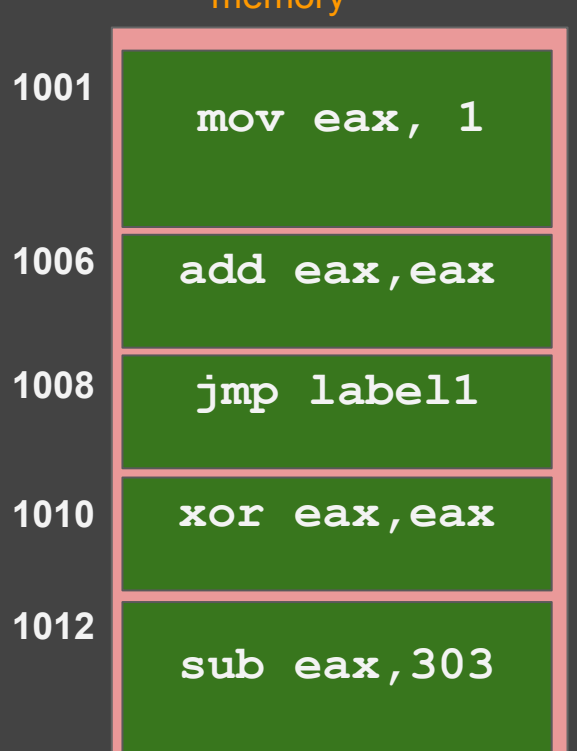

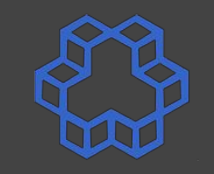

**eax** 

**leax** 

**1** 

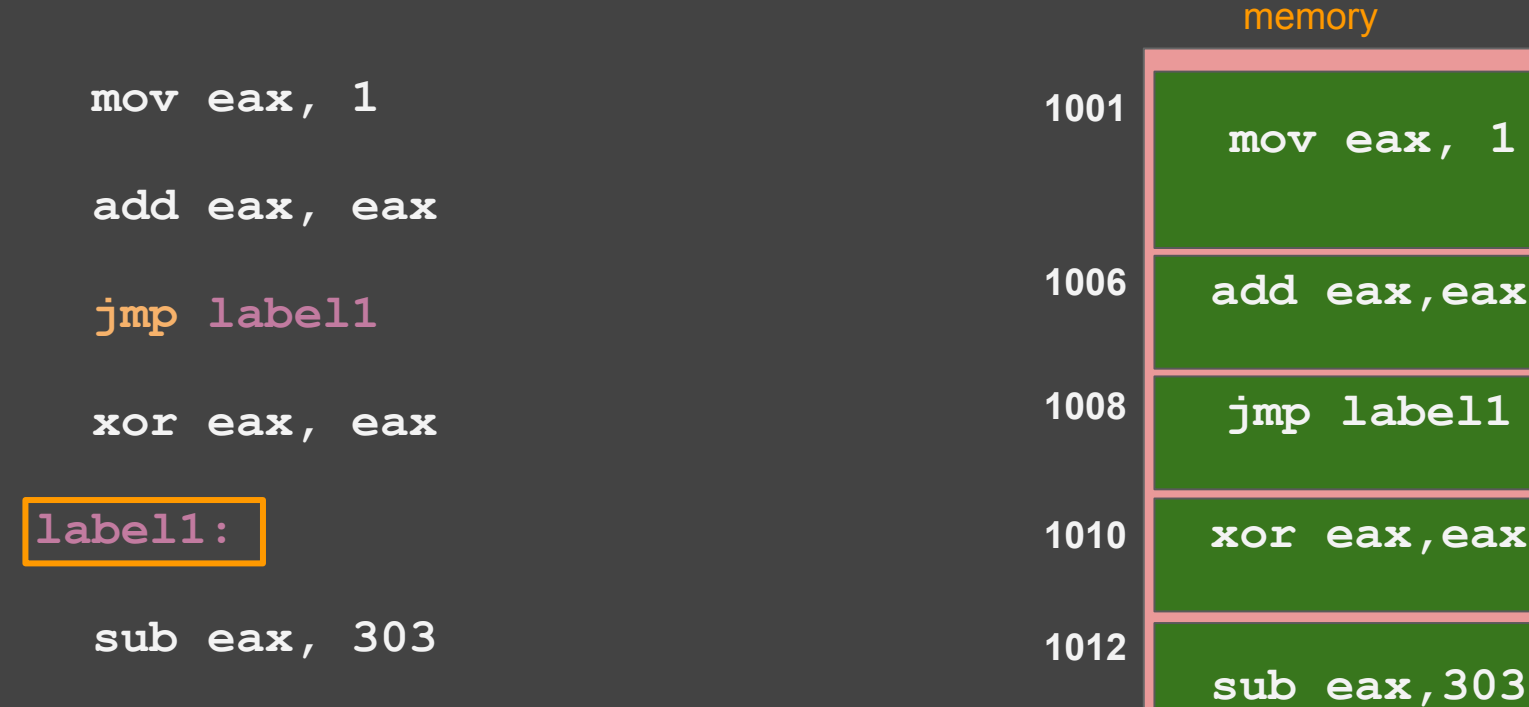

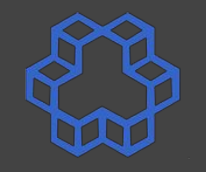

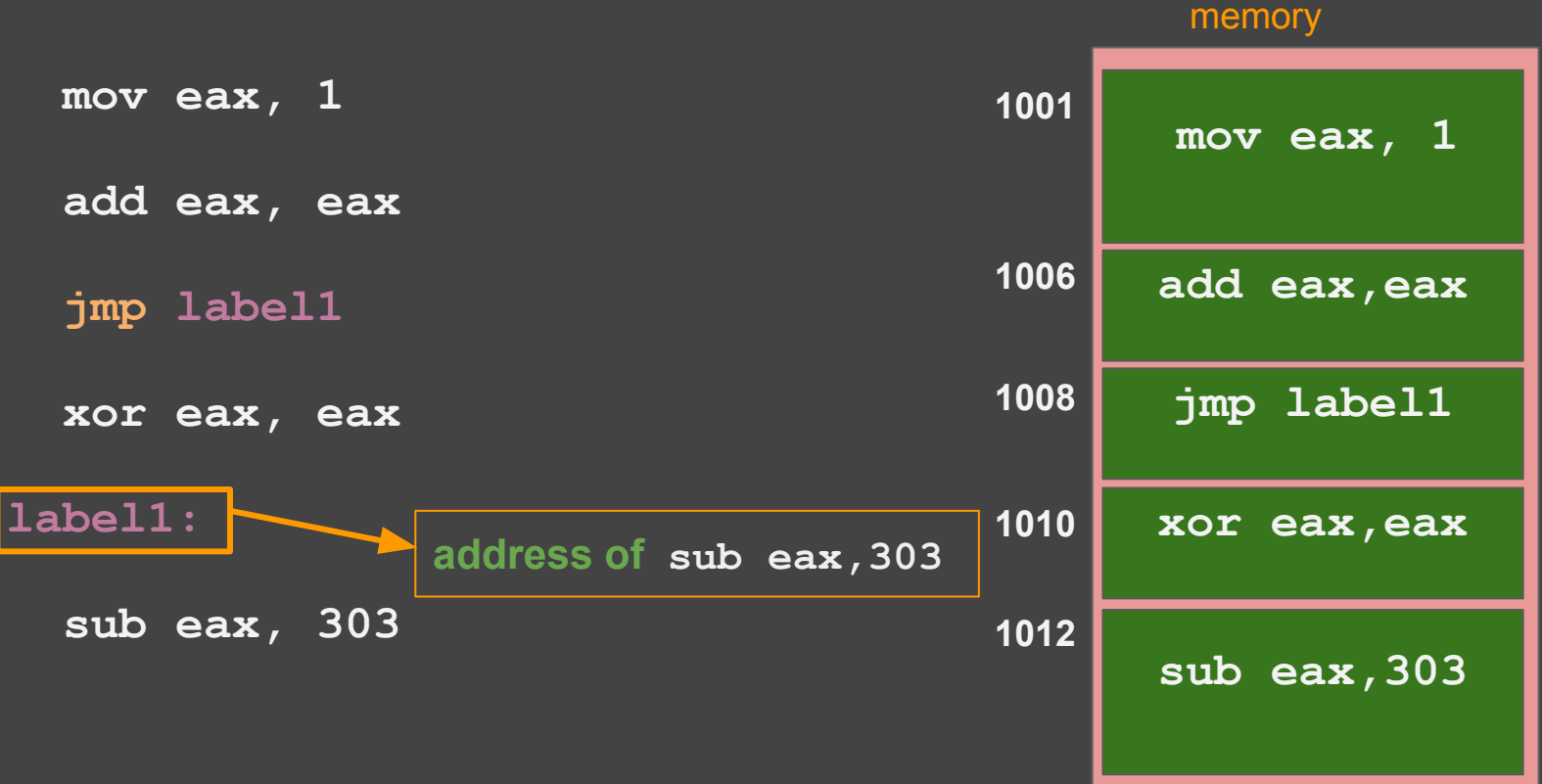

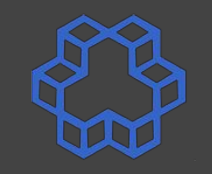

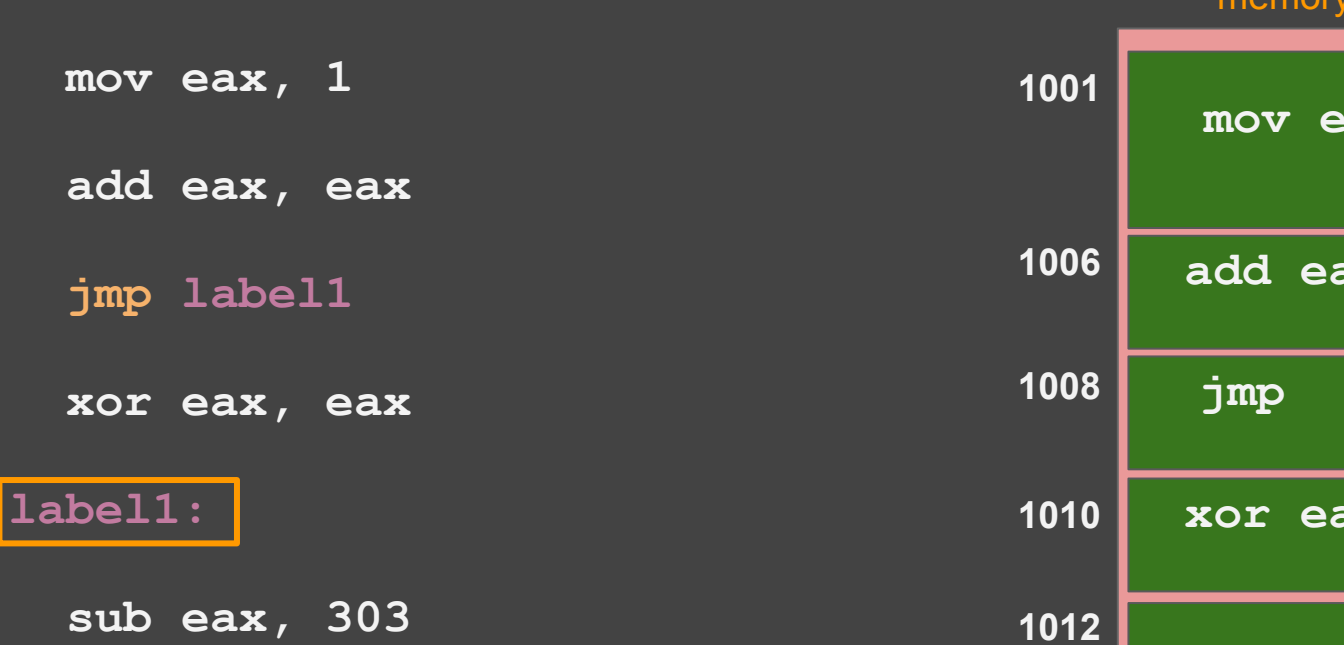

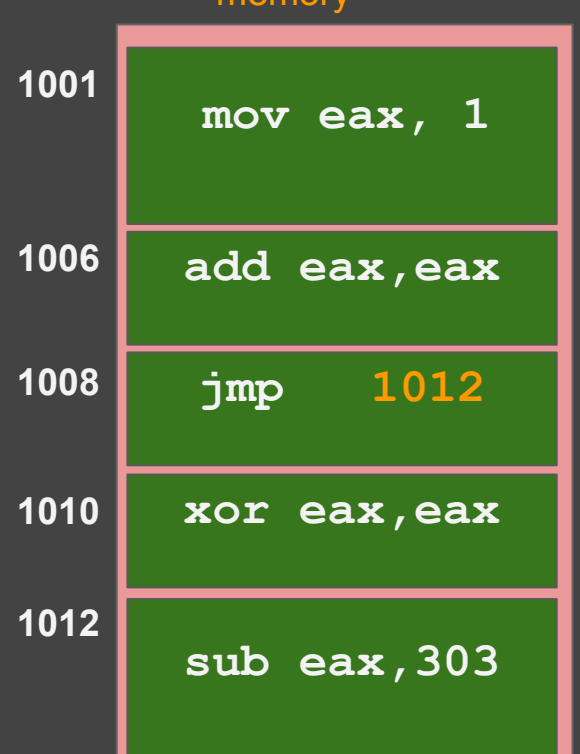

memory

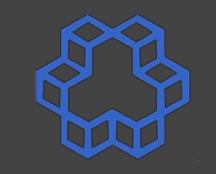

 $+2$ 

**sub eax,303**

mamory

# **Labels and jumping (the jmp instruction)**

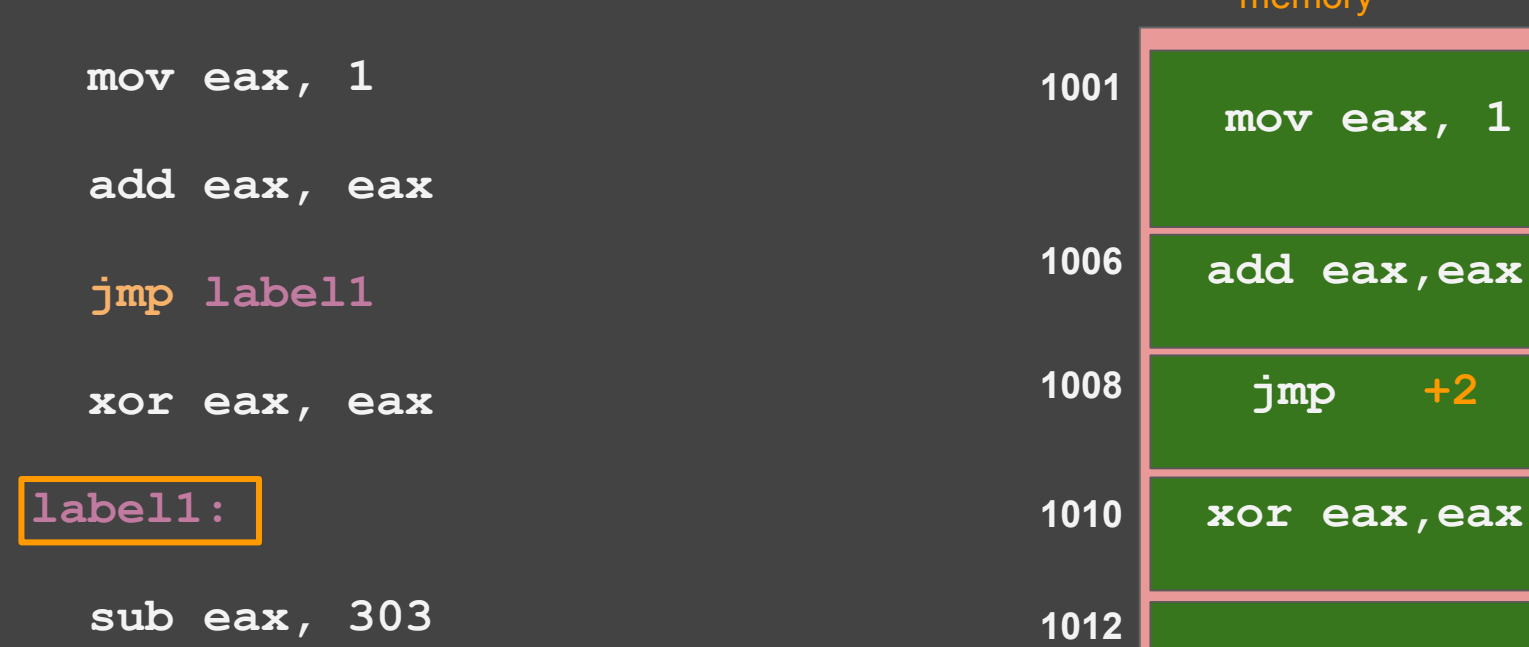

7

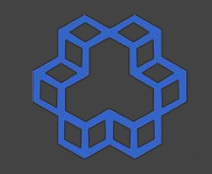

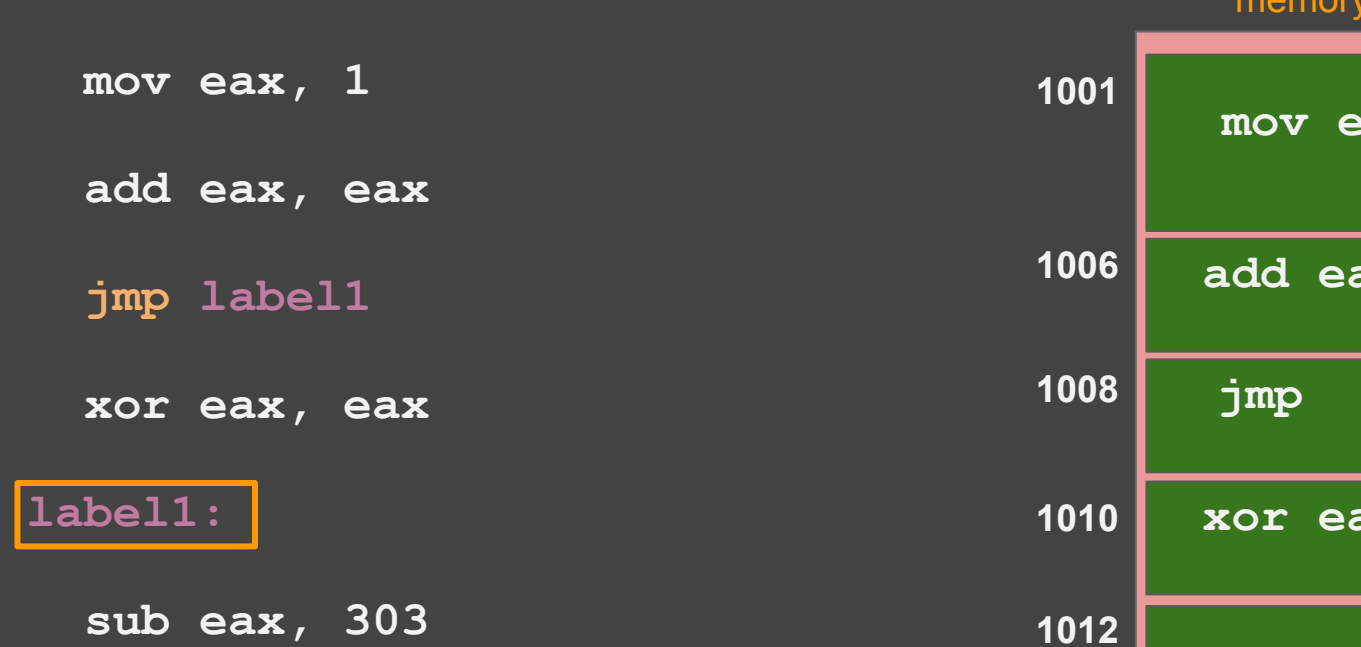

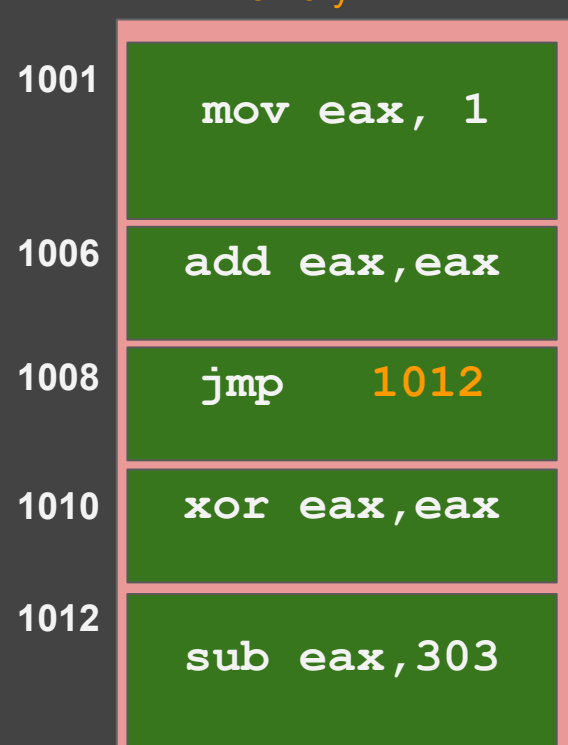

memory

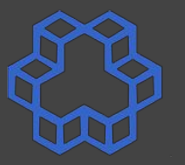

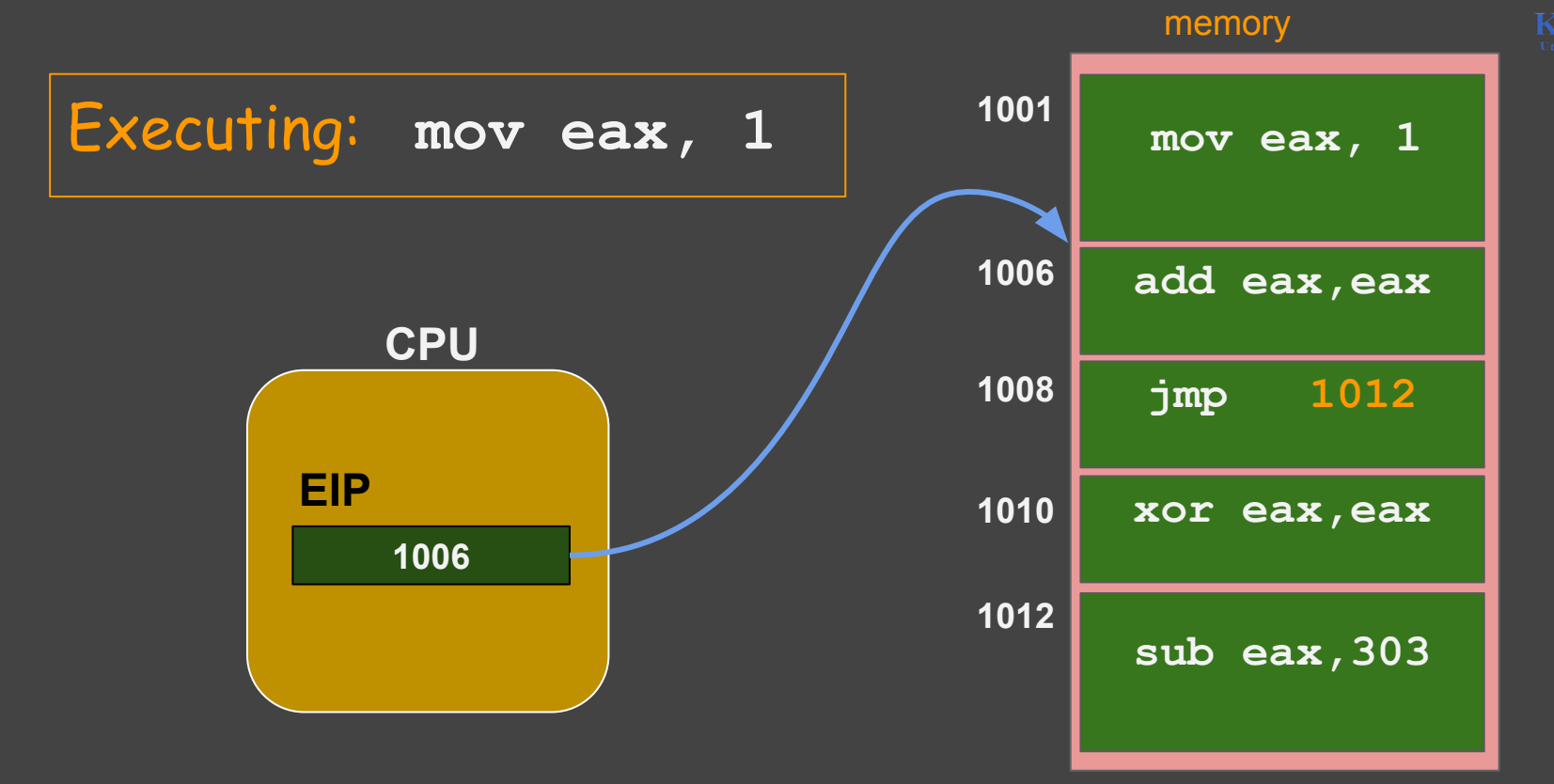

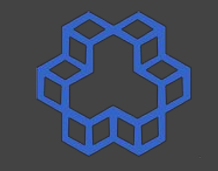

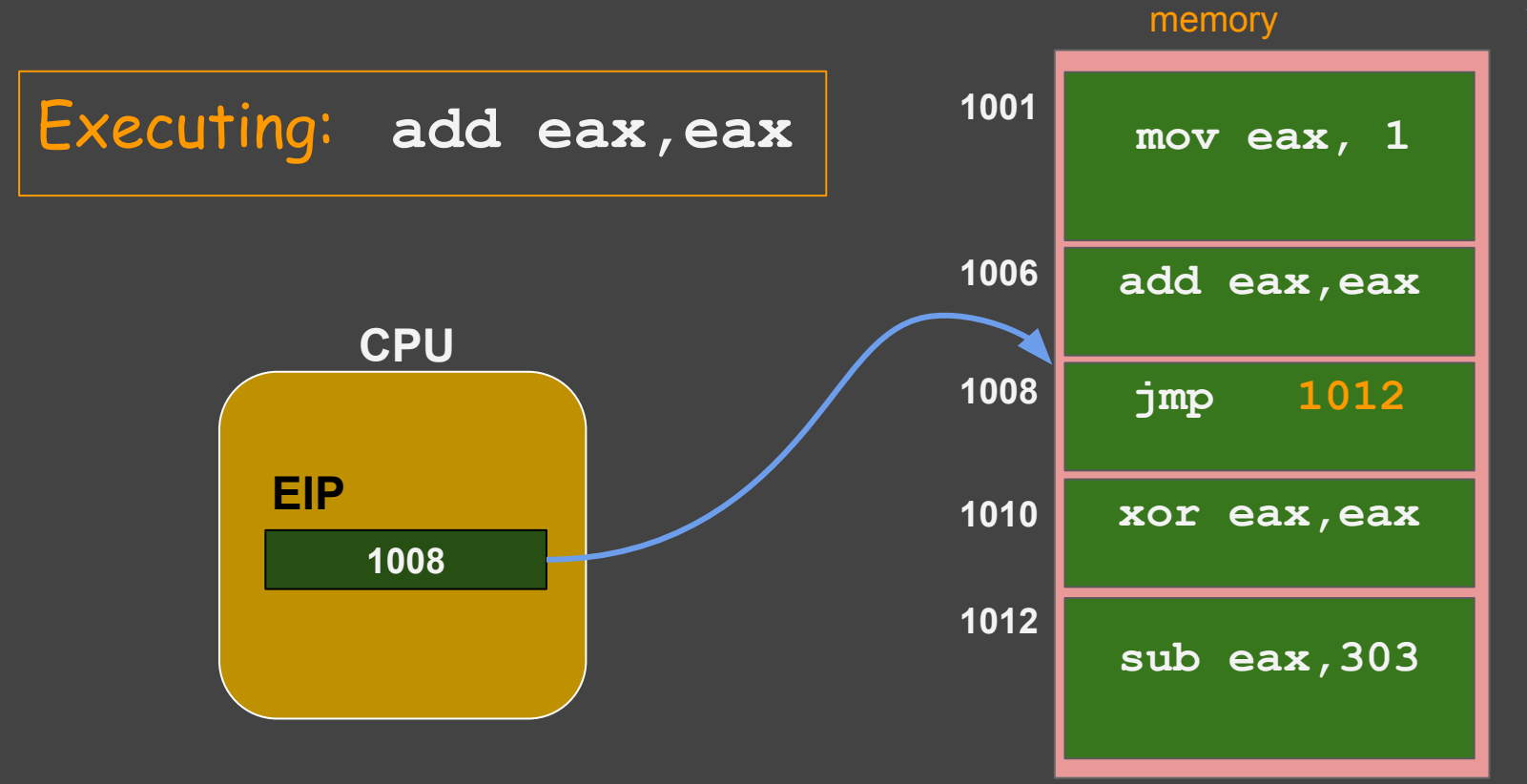

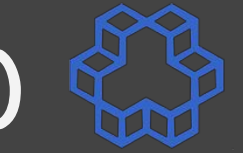

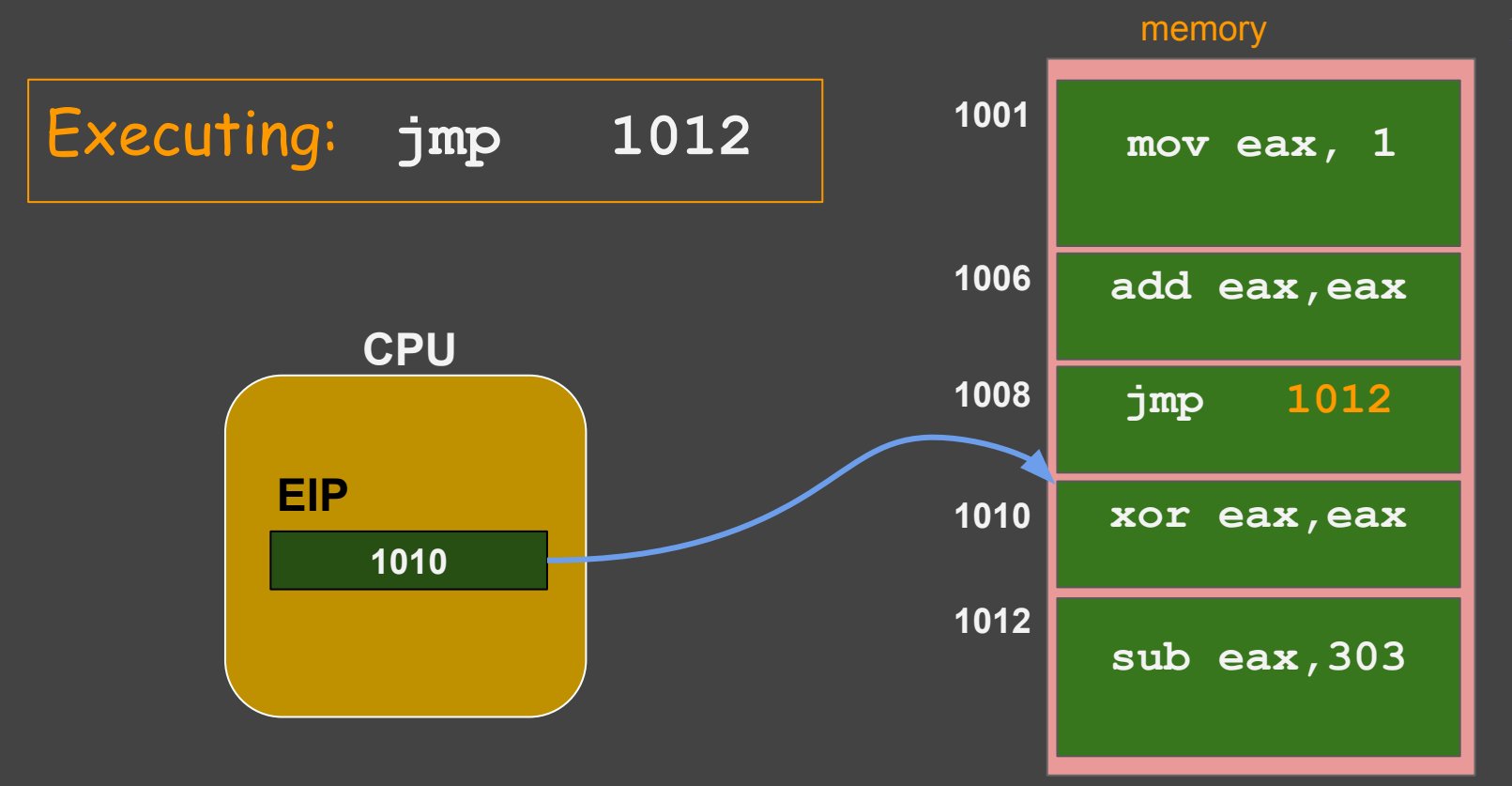

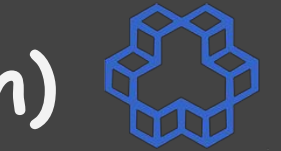

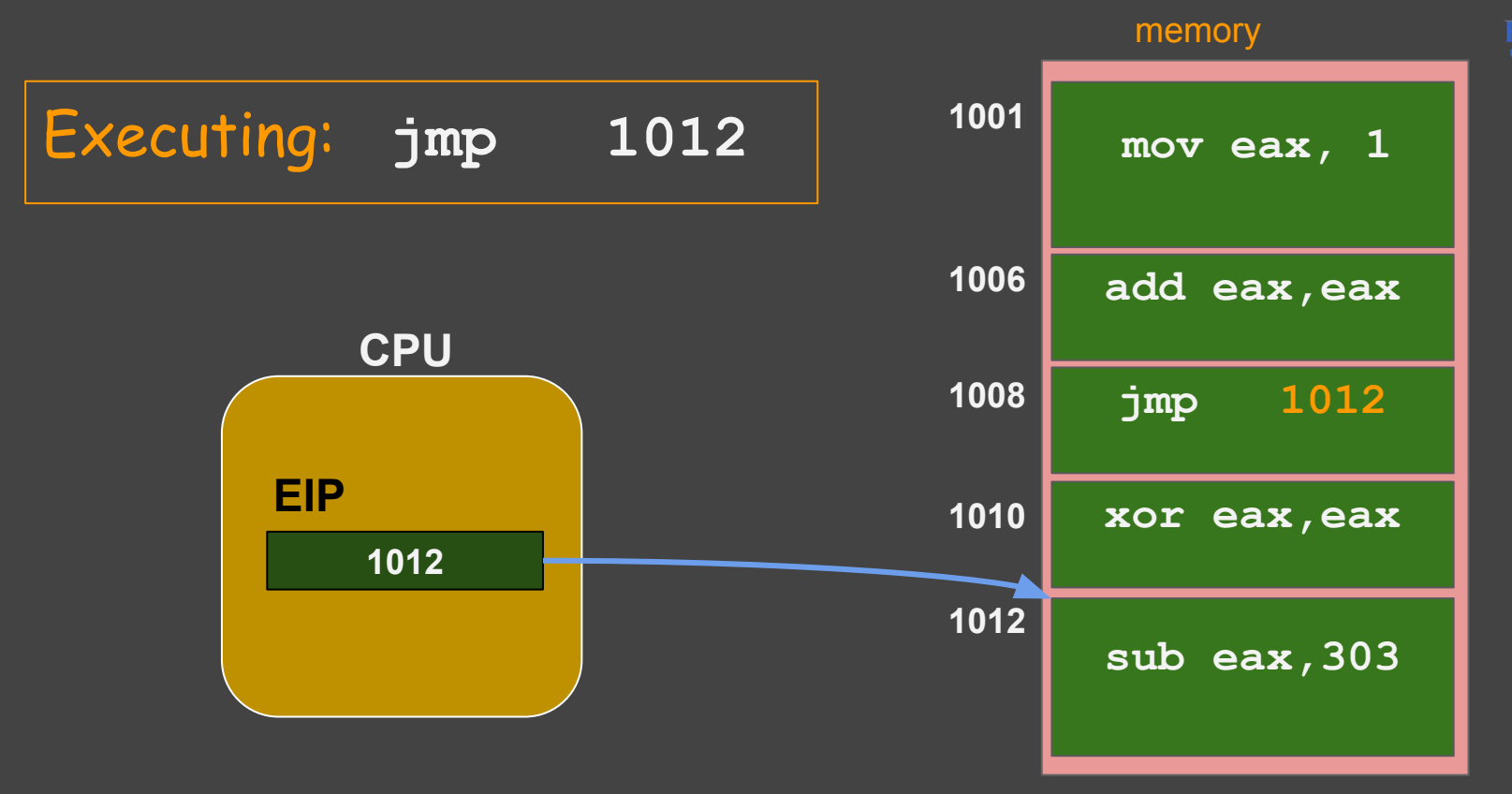

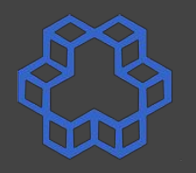

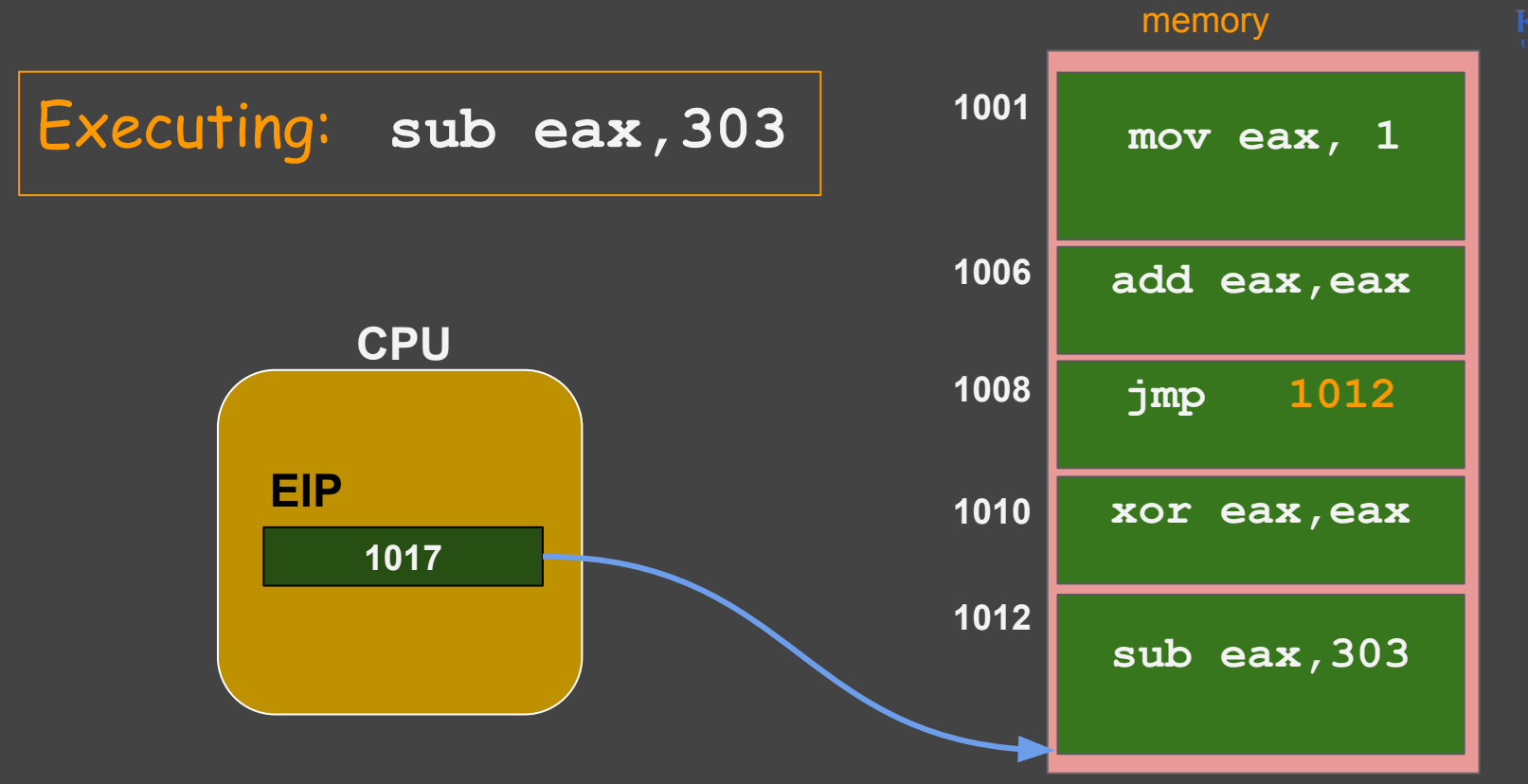

# Infinite loop

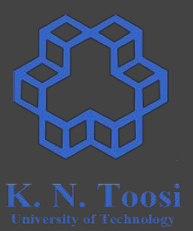

mov eax, 0  $loop1:$ call print\_int call print nl inc eax jmp loop1 infinite\_loop.asm

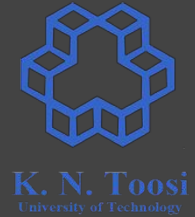

# **Remember: the FLAGS Register**

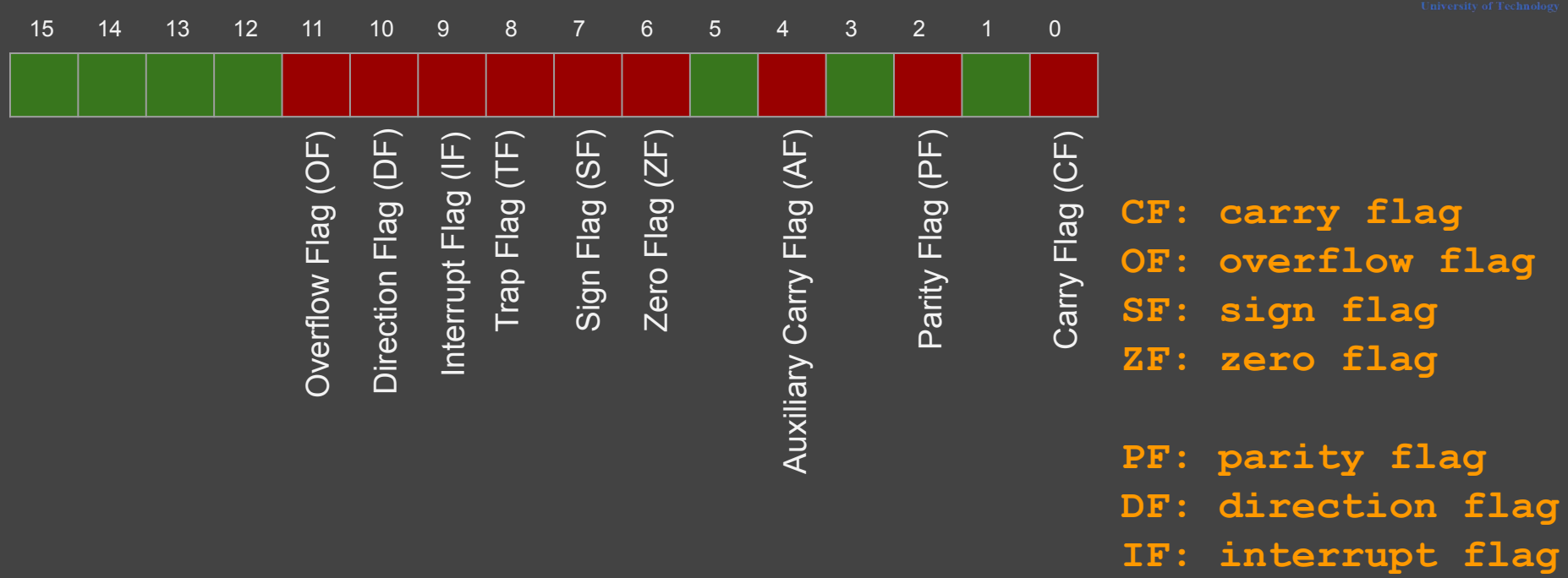

# **Conditional jumps**

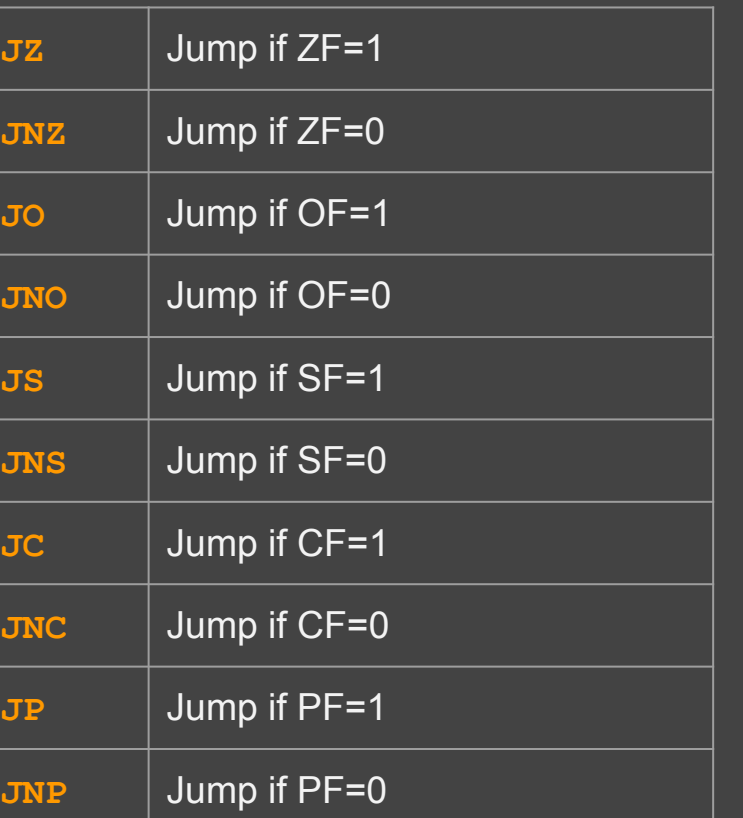

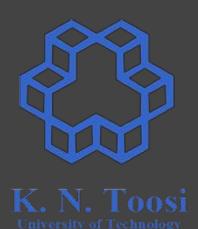

unsigned integer:

**if (eax == ebx) esi = 0**

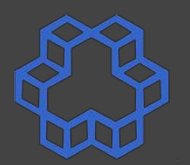

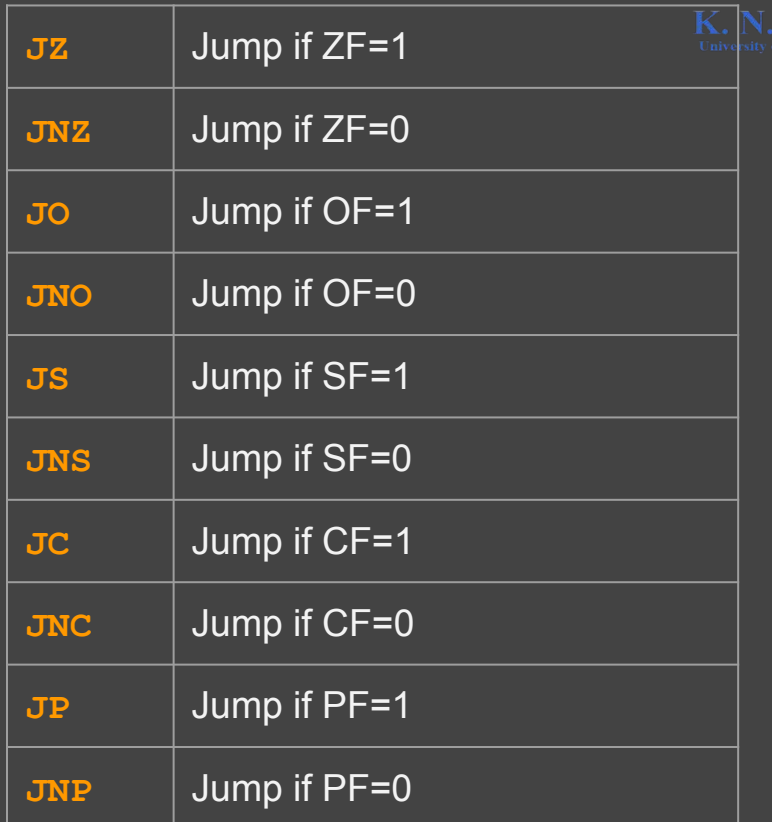

unsigned integer:

**if (eax == ebx) esi = 0**

**sub eax, ebx**

**jnz next**

**mov esi, 0**

**next:**

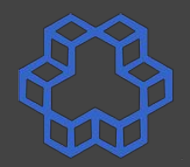

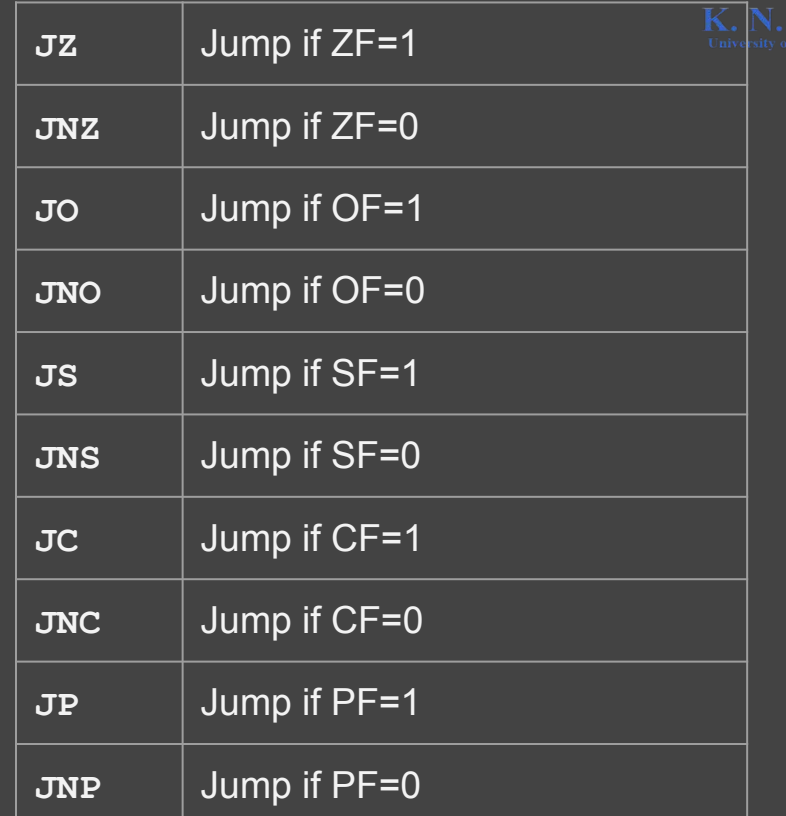

signed integer:

**if (eax == ebx) esi = 0**

**sub eax, ebx**

**jnz next**

**mov esi, 0**

**next:**

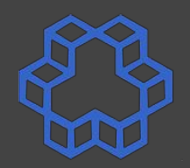

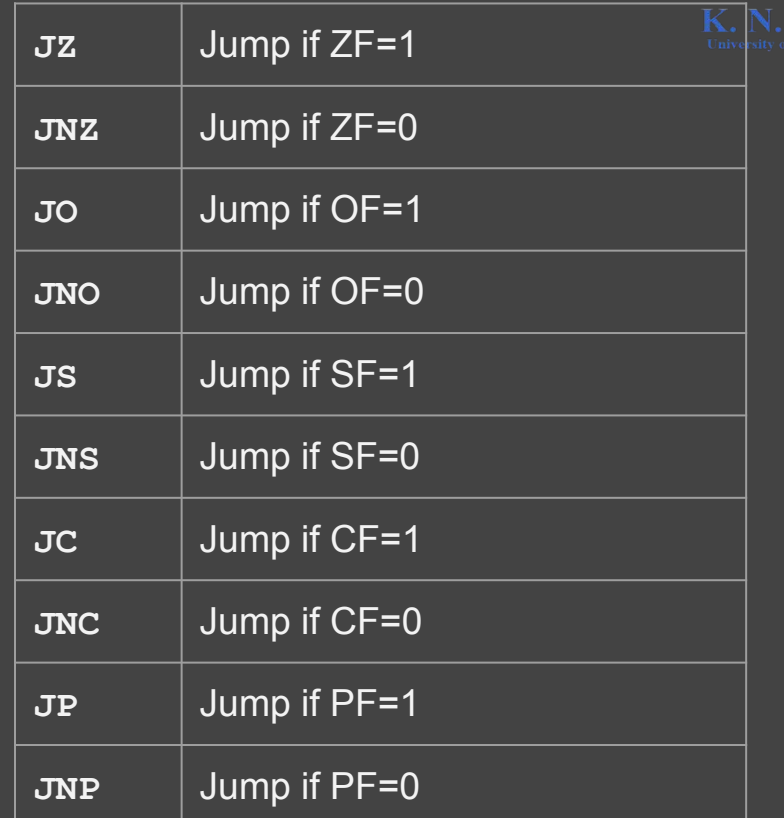

signed integer:

**if (eax == - ebx) edi = 4**

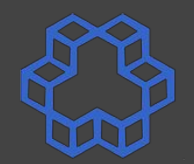

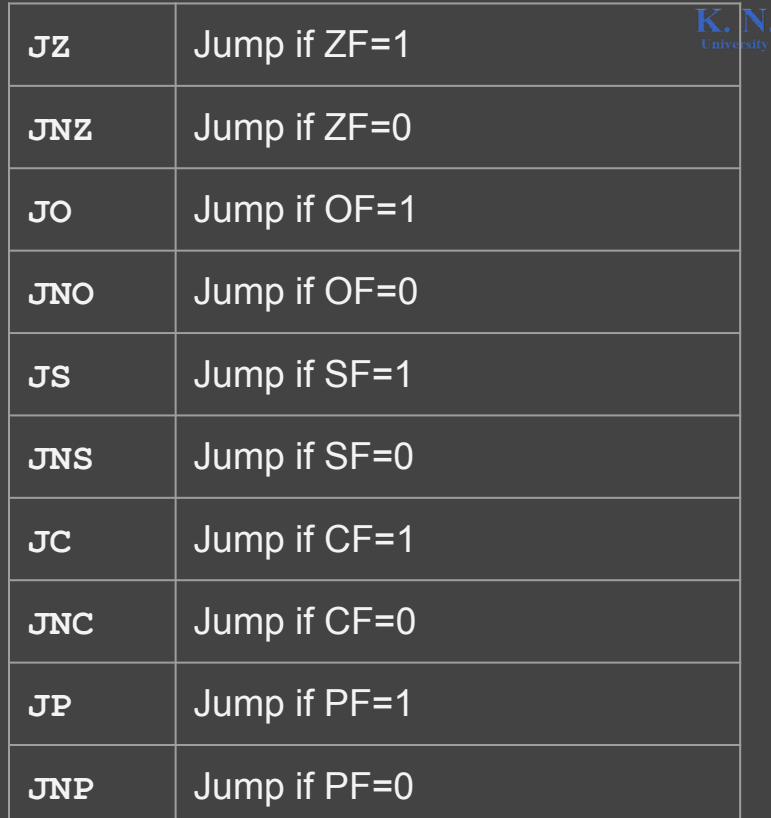

signed integer:

**if (eax == - ebx) edi = 4**

**add eax, ebx**

**jnz next**

**mov edi, 4**

**next:**

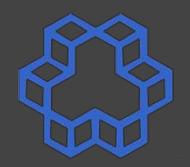

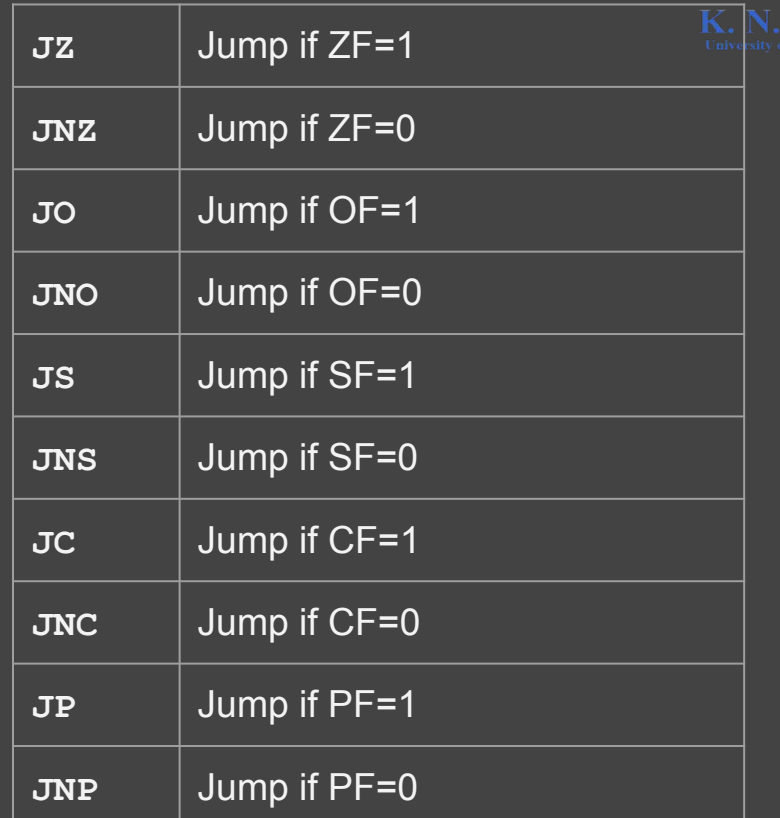

unsigned integer:

**if (eax >= ebx) esp -= 4**

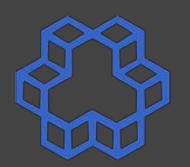

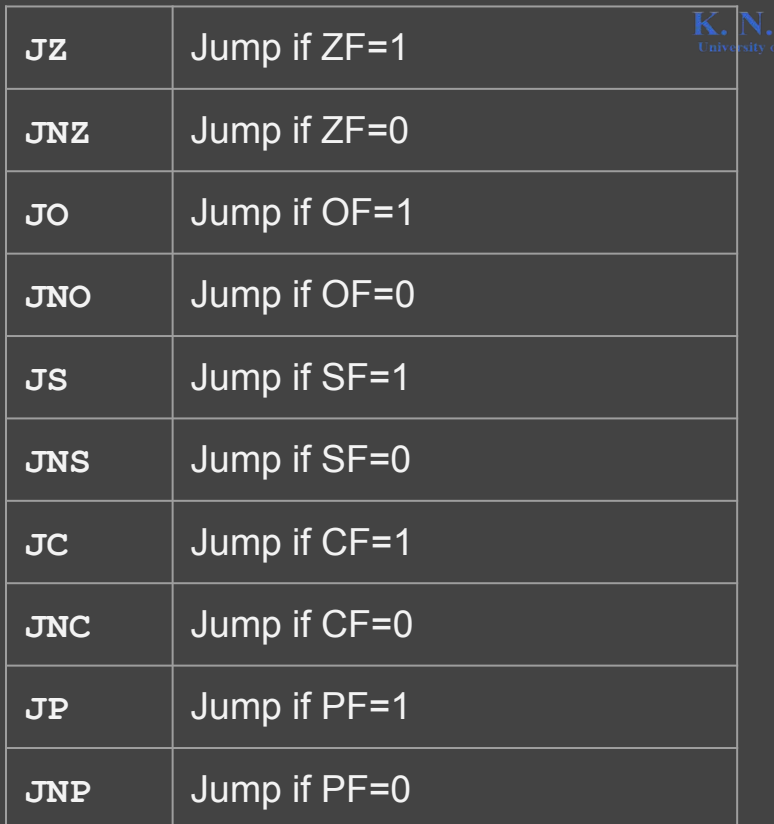

unsigned integer:

**if (eax >= ebx) esp -= 4**

**sub eax, ebx jc next**

**sub esp, 4**

**next:**

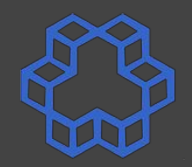

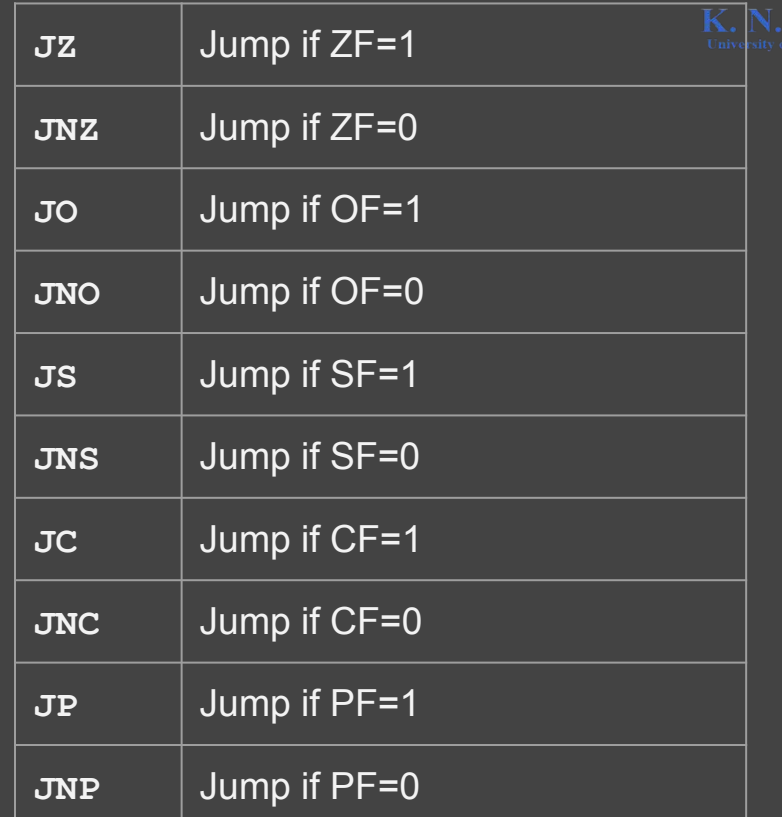

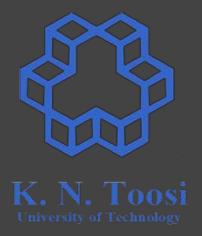

#### signed integer:

**if (eax < ebx)**  $\overline{ebp}$  += 8

$$
\begin{vmatrix} x < y & \text{=} > SF = 1 \\ x > = y & \text{=} > SF = 0 \end{vmatrix}
$$

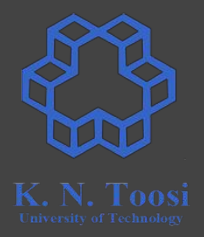

signed integer:

**if (eax < ebx) ebp += 8**

**OF=0** x < y => SF = 1 x >= y => SF = 0

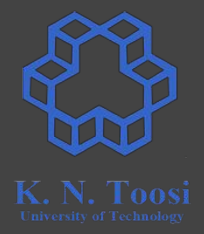

#### signed integer:

**if (eax < ebx) ebp += 8**

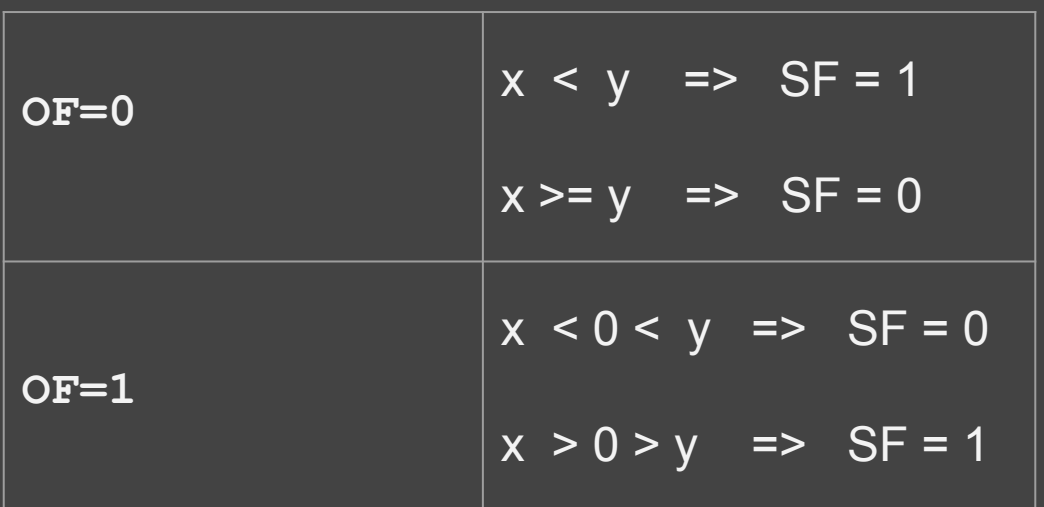

signed integer: **if (eax < ebx) ebp += 8 sub eax, ebx jo ovflow jns endl if\_cond: add ebp, 8 jmp endl ovflow: jns if\_cond endl:**

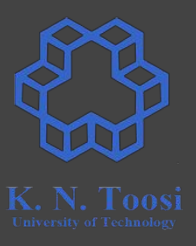

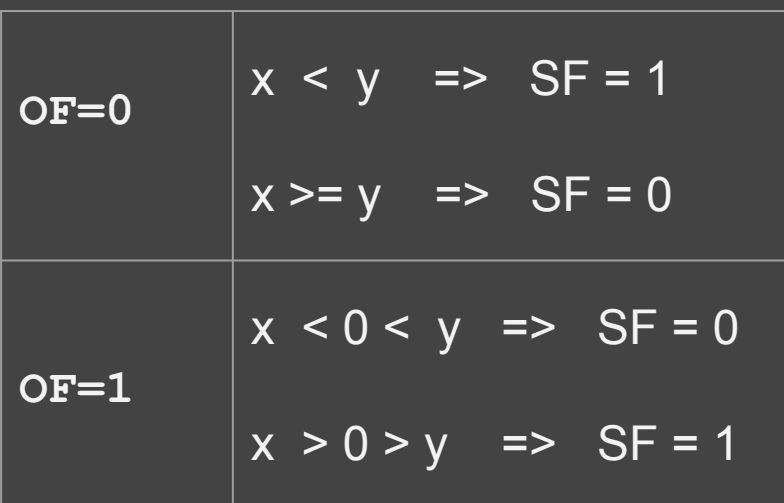

signed integer:

**if (eax < ebx) ebp += 8**

**else**

 **ebp -= 8**

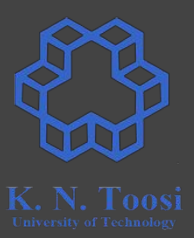

OF=0

\n

| $x < y$     | $\Rightarrow$ SF = 1 |
|-------------|----------------------|
| $x >= y$    | $\Rightarrow$ SF = 0 |
| $x < 0 < y$ | $\Rightarrow$ SF = 0 |
| $x < 0 < y$ | $\Rightarrow$ SF = 0 |
| $x > 0 > y$ | $\Rightarrow$ SF = 1 |

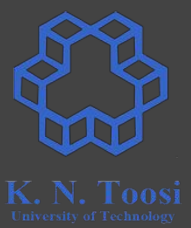

call read\_int mov ebx, eax call read\_int

l1:

sub ebx, eax jnc l1

add eax, ebx

call print\_int call print\_nl

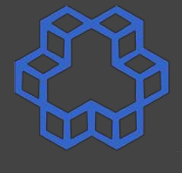

binary  $\mathbf{0}$ 000000000000000000000000000000000001  $\blacktriangleleft$  $2<sup>1</sup>$  $2^{32} - 3$ 11111111111111111111111111111101  $2^{32} - 2$ 1111111111111111111111111111110  $2^{32} - 1$ 

call read int mov ebx, eax call read int

 $\mathbf{1}$ :

sub ebx, eax inc l1

add eax, ebx

call print int call print nl

# **Other conditional jump commands**

**sub x, y**

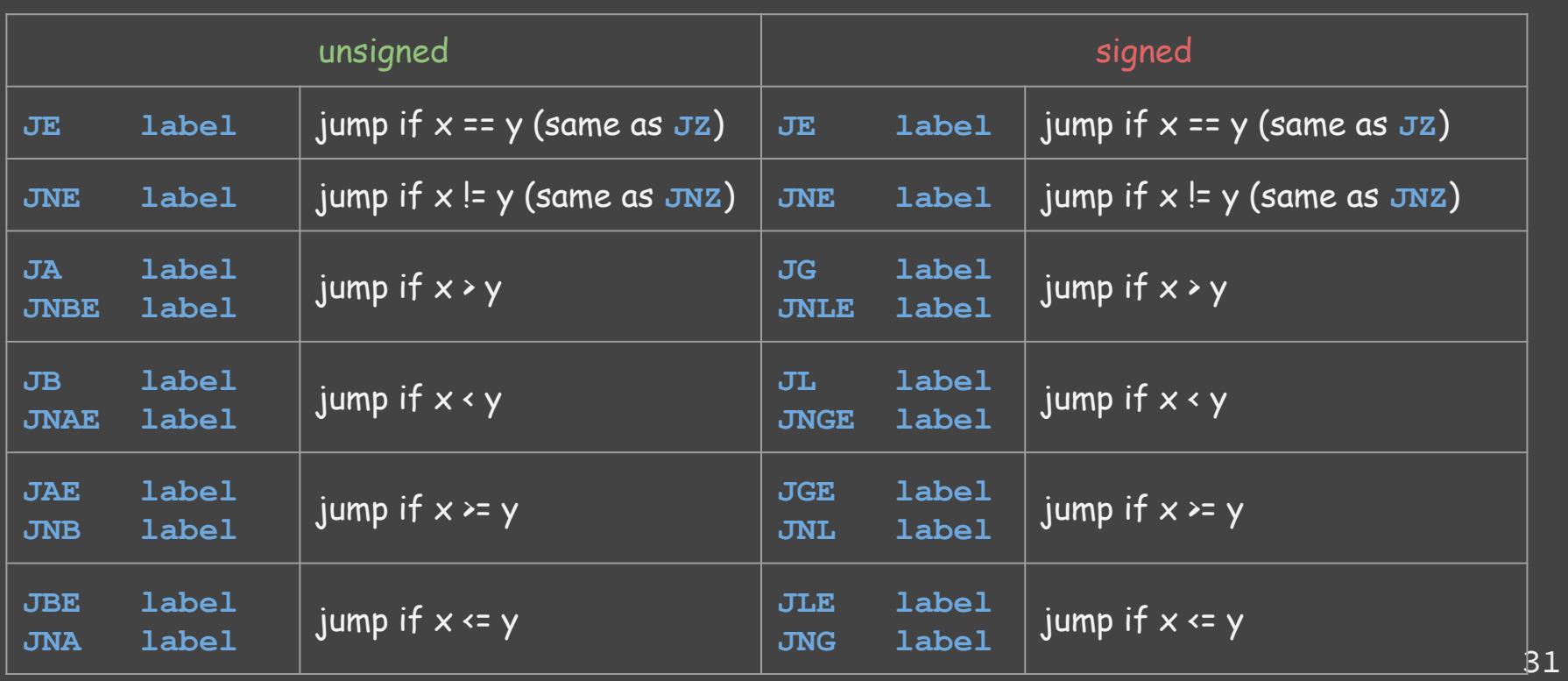

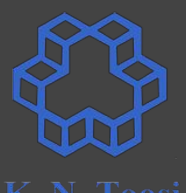

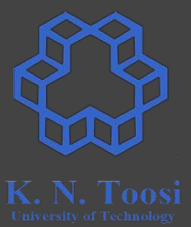

call read\_int mov ebx, eax call read\_int sub ebx, eax jnc l1 add eax, ebx call print\_int call print\_nl

l1:

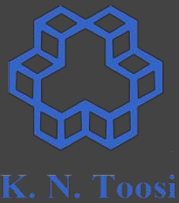

call read int mov ebx, eax call read int

l1:

sub ebx, eax inc l1

add eax, ebx call print int call print\_nl

rem.asm

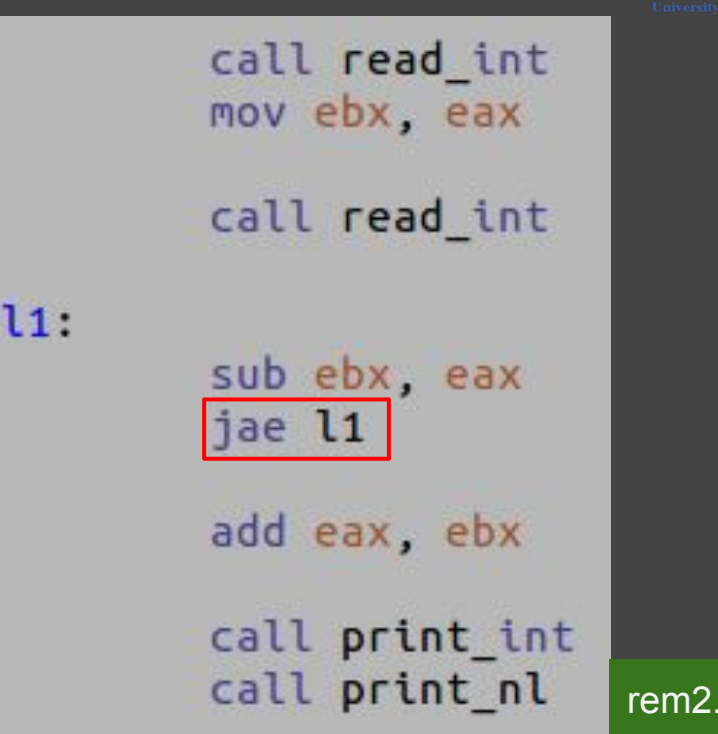

rem2.asm

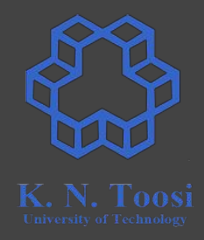

call read int mov ebx, eax call read int

l1:

sub ebx, eax jnc l1

add eax, ebx call print int call print\_nl

rem.asm

#### **Practice: Also print quotient**

call read int mov ebx, eax call read int

l1:

sub ebx, eax  $inc<sub>11</sub>$ add eax, ebx call print int call print nl

rem.asm

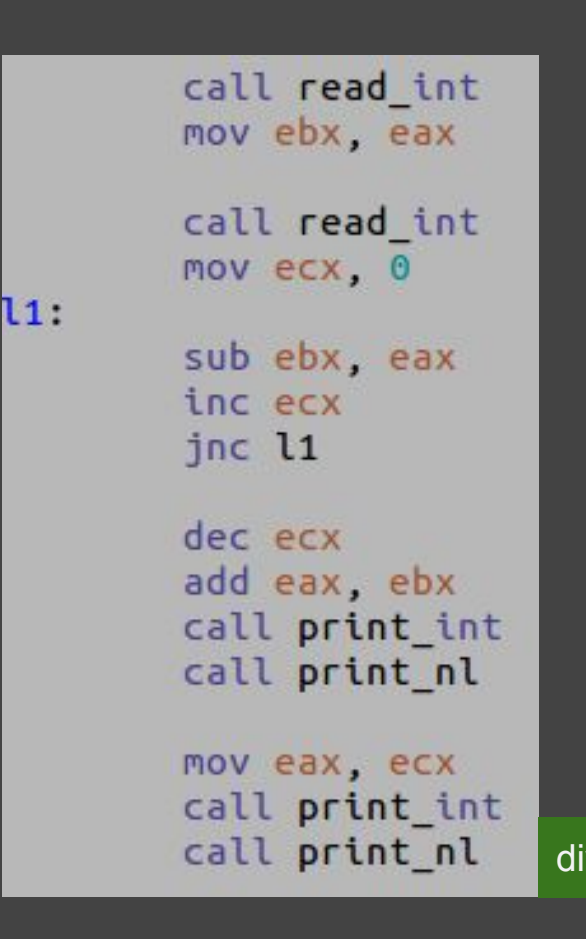

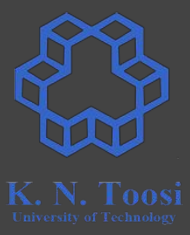

 $11:$ 

call read\_int mov ecx, eax call read\_int mov ebx, 0 add ebx, eax dec ecx jnz l1 mov eax, ebx call print\_int call print\_nl

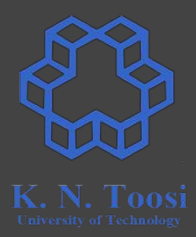

# The LOOP instruction

call read int mov ecx, eax call read int mov ebx, 0 add ebx, eax dec ecx jnz l1

 $11:$ 

nov eax, ebx call print int call print\_nl

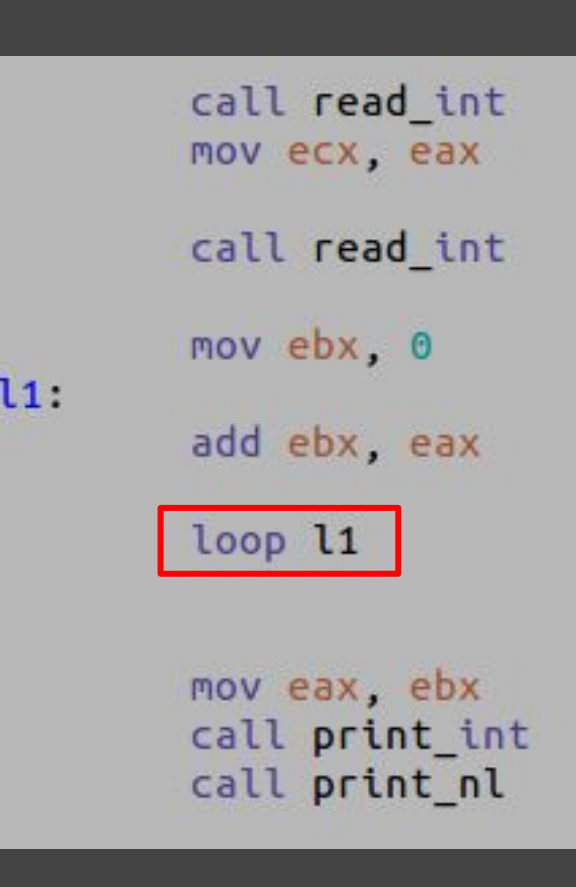

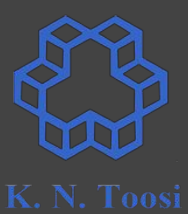

# The loop commands

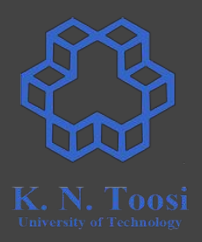

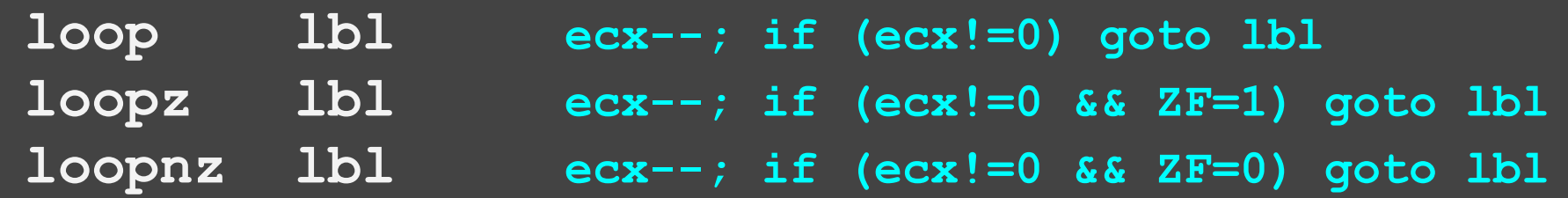

# The loop commands

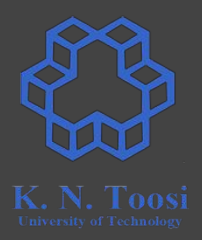

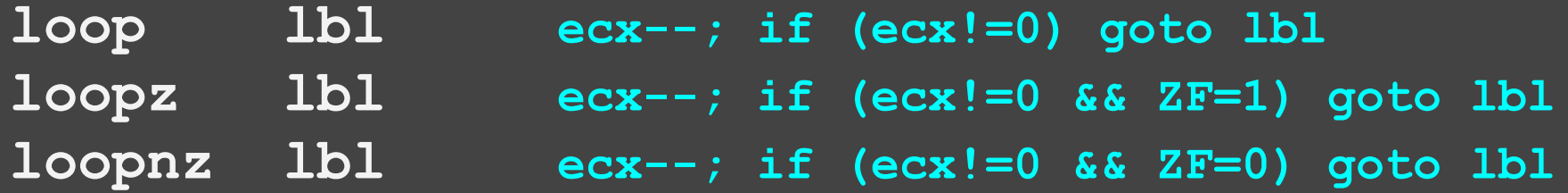

loope = loopz  $loopne \equiv loopnz$ 

# **Example: Count up to N**

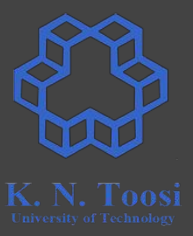

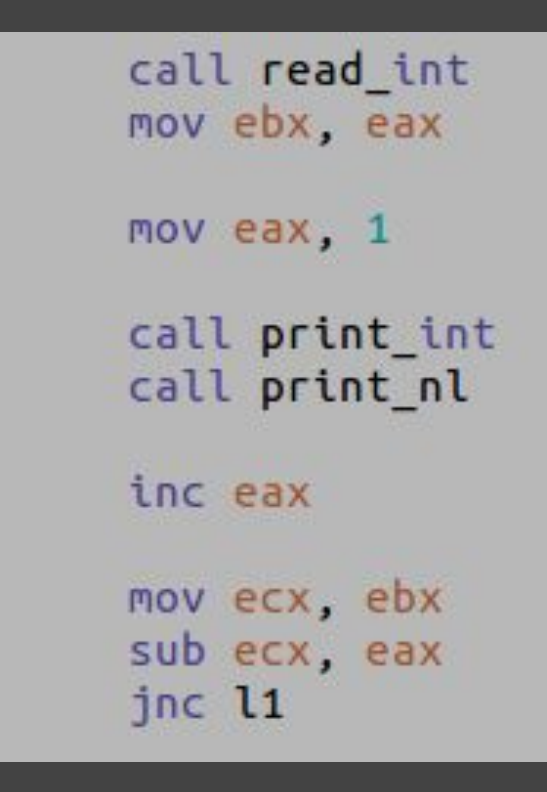

 $l1:$ 

# **Example: Count up to N**

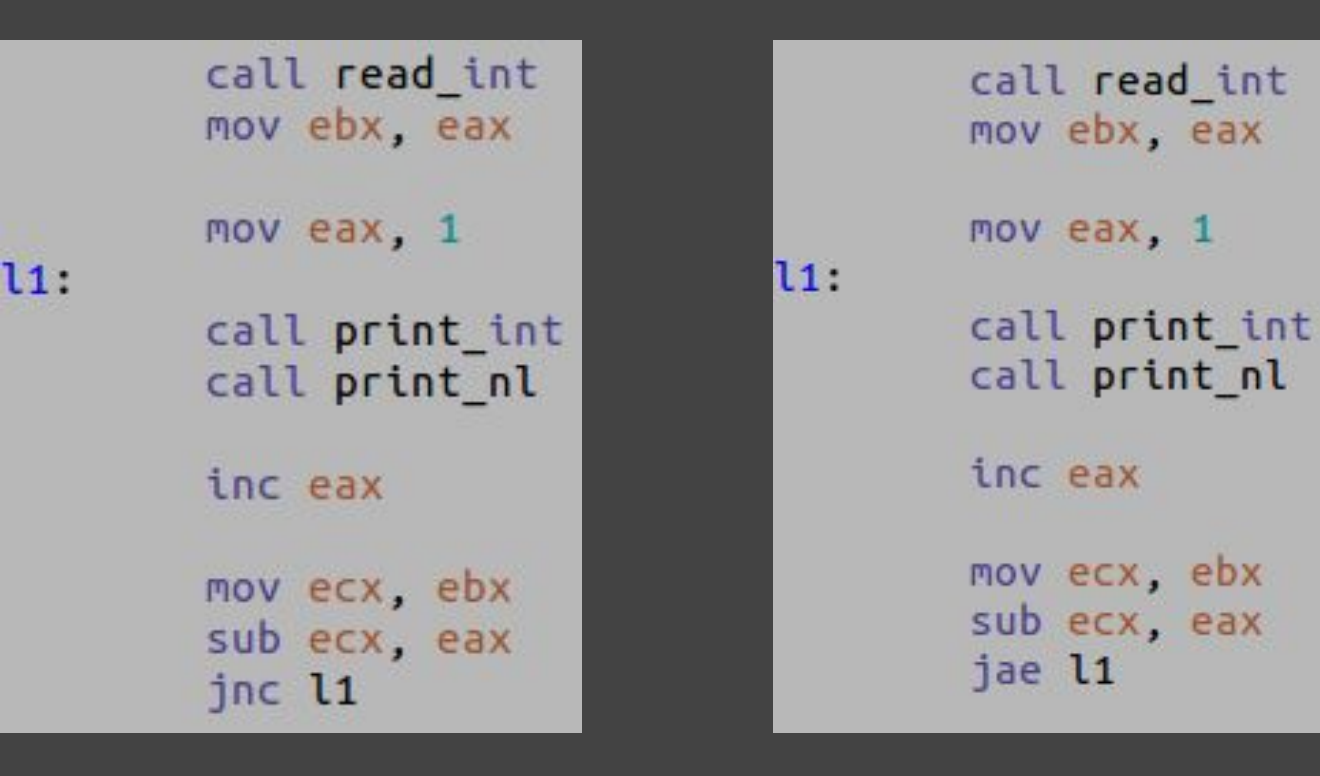

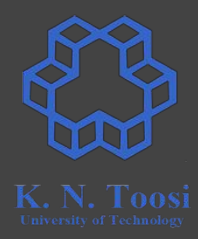

# **Example: Count up to N**

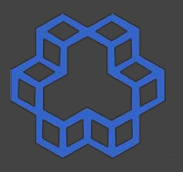

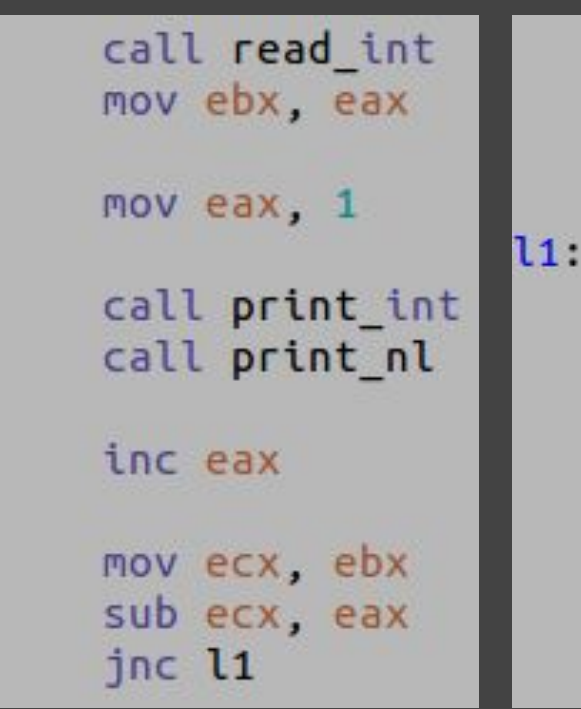

l1:

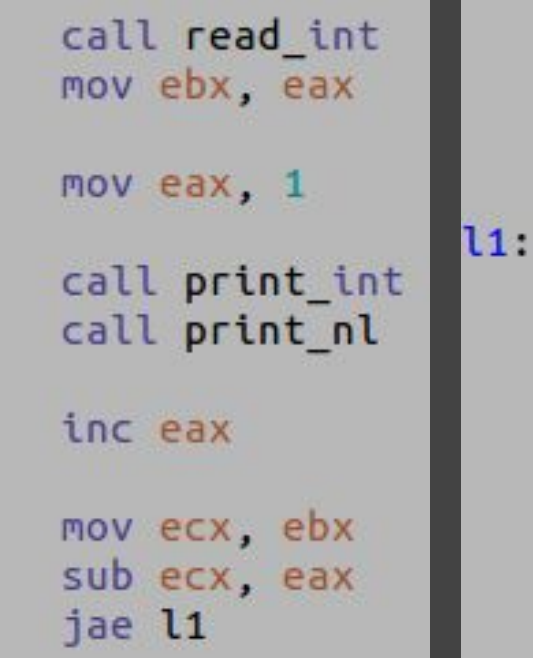

call read int mov ebx, eax mov eax, 1 call print int call print nl inc eax mov ecx, ebx sub ecx, eax jge l1

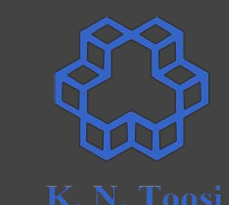

# **using sub before jump; what's wrong?**

call read int mov ebx, eax

mov eax, 1  $11:$ 

> call print int call print nl

inc eax

mov ecx, ebx sub ecx, eax jae l1

43

# the cmp instruction

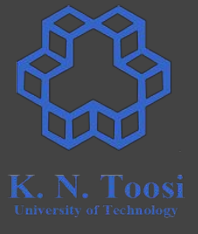

call read int mov ebx, eax mov eax, 1  $11:$ call print int call print nl inc eax mov ecx, ebx sub ecx, eax jae l1

call read int mov ebx, eax mov eax, 1 call print int call print\_nl inc eax cmp ebx, eax jae l1

 $11:$ 

# **The cmp instruction**

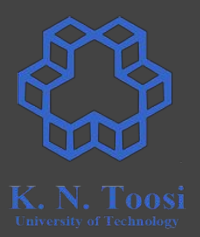

**sub eax, ebx**

**cmp eax, ebx**

- **● cmp x, y**
- subtracts y from x (like **sub x,y**)
- $\bullet$  does not store the result (x is not changed)
- flags are set (as though a subtraction has taken place)

# **The cmp instruction**

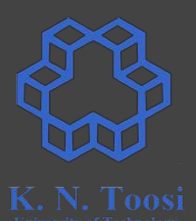

#### **cmp x, y**

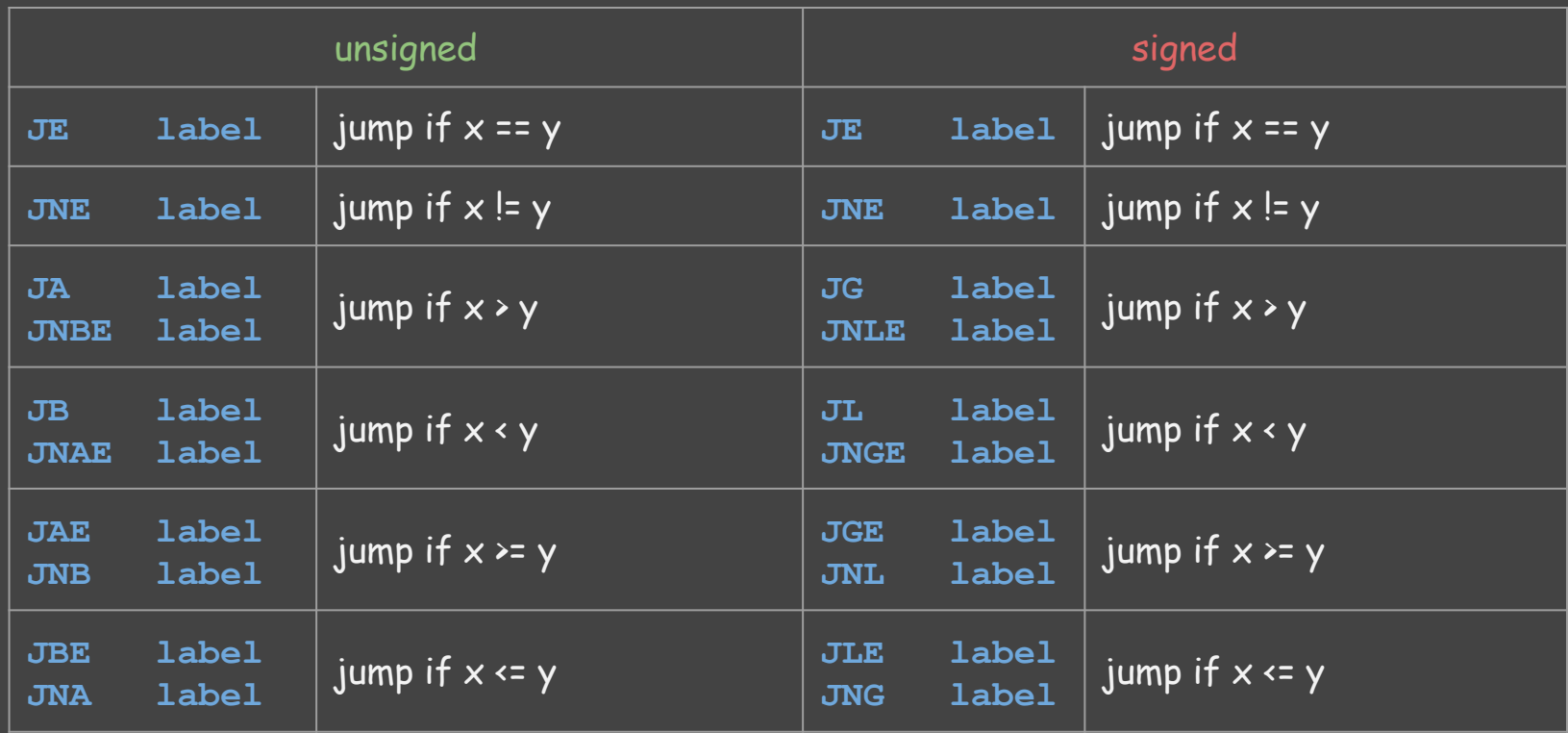

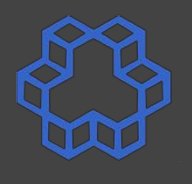

(signed) if  $(ex \ge ebx)$  $edi=1$ else  $edi=2$ 

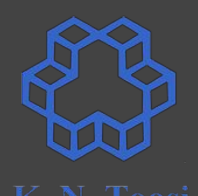

**(signed)** if  $(ex \ge ebx)$  edi=1 else edi=2

**cmp eax, ebx jle else\_lbl mov edi, 1 jmp endif**

**else\_lbl: mov edi, 2**

**endif:**

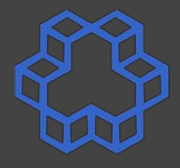

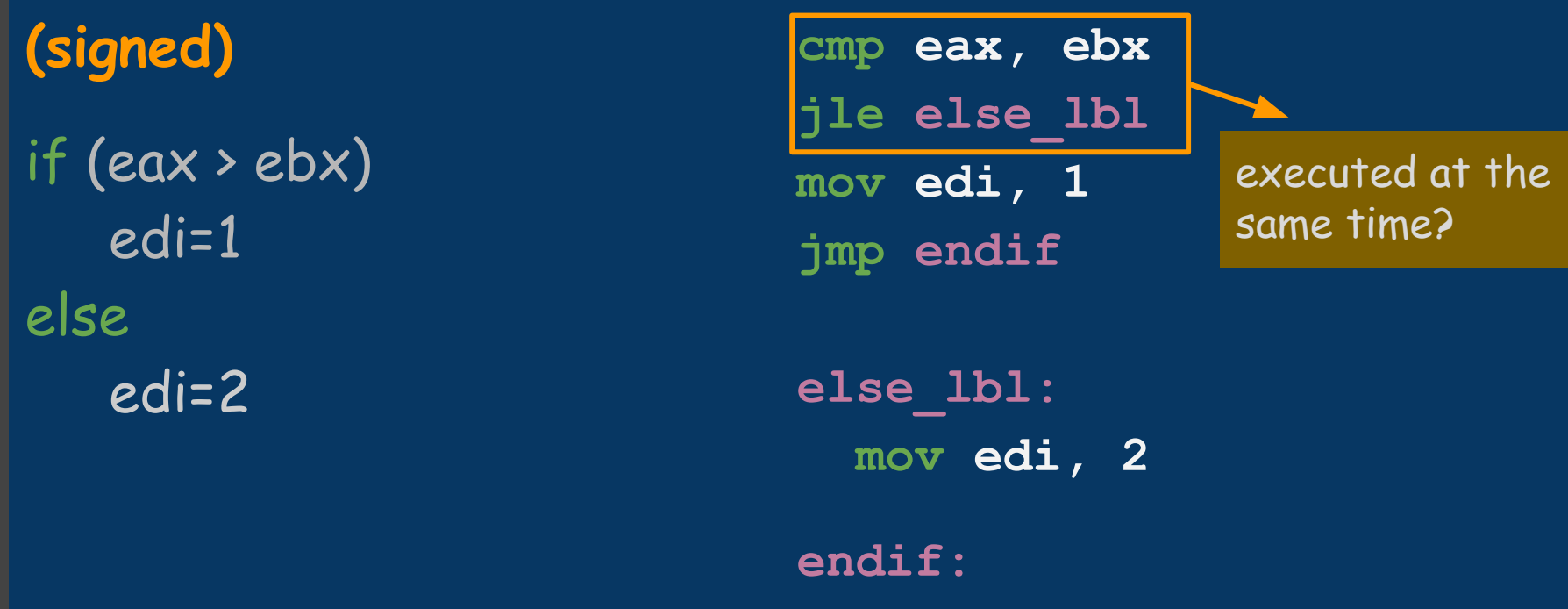